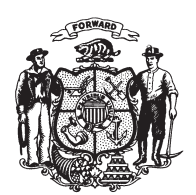

State of Wisconsin 2009 - 2010 LEGISLATURE

LRBa1253/1 RNK:kjf:md

## **ASSEMBLY AMENDMENT 1,** TO 2009 ASSEMBLY BILL 577

March 3, 2010 - Offered by Representative BALLWEG.

At the locations indicated, amend the bill as follows:  $\mathbf{1}$ 

- 1. Page 2, line 14: delete "resident applies for a resident" and substitute  $\overline{2}$ "nonresident applies for a nonresident".
- $\sqrt{3}$

 $(\mathbf{END})$